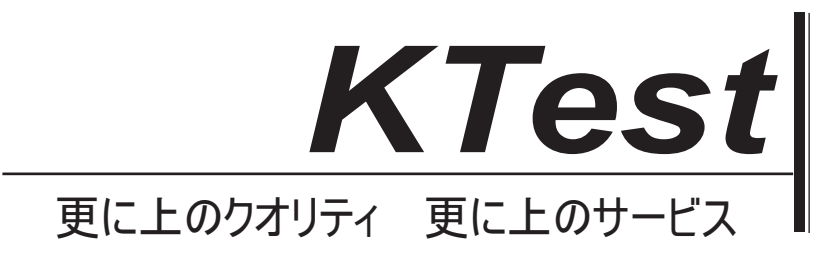

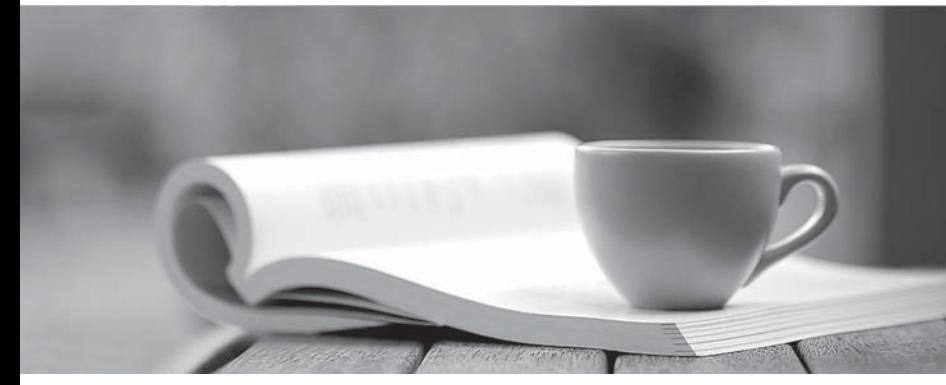

問題集

1年で無料進級することに提供する http://www.ktest.jp

# **Exam** : **300-115J**

### **Title** : : Implementing Cisco IP Switched Networks

## **Version** : DEMO

### **1.** トピック **1**、試験セット **A**

Cisco StackWise を使用してスタックできるスイッチの最大数はいくつですか?

- A. 4
- B. 5
- C. 8
- D. 9
- E. 10
- F. 13

#### **Answer:** D

2. ネットワークエンジニアは、既存のスイッチスタックに新しいスイッチを追加する必要があります。 スイッチスタックに追加する前に、新しいスイッチにどの設定を追加する必要がありますか? A.構成を追加する必要はありません。

B.スタック ID

- C.IP アドレス
- D. VLAN 情報
- E. VTP 情報

#### **Answer:** A

3. スタックケーブルが破損した場合、帯域幅の何%が減少しますか?

- A. 0
- B. 25
- C. 50
- D. 75
- E. 100

#### **Answer:** C

4. 展示を参照してください。

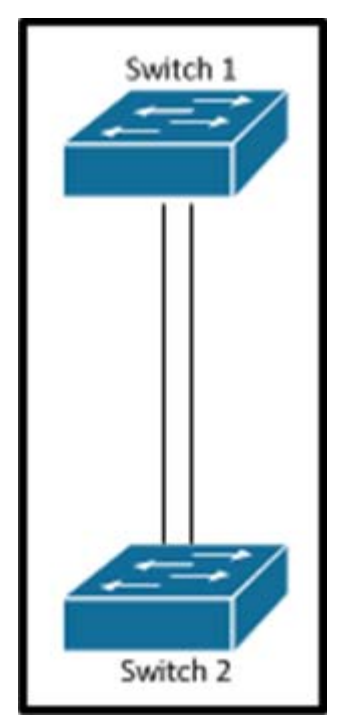

どちらのスイッチのすべてのポートが EtherChannel に正常にバンドルされるのでしょうか。

A. switch1 チャネルグループ 1 モードがアクティブ スイッチ 2 チャネルグループ 1 モード自動 B.スイッチ 1 チャネルグループ 1 モードが望ましい スイッチ 2 チャネルグループ 1 モードパッシブ C. switch1 チャネルグループ 1 モードオン スイッチ 2 チャネルグループ 1 モード自動 D.スイッチ 1 チャネルグループ 1 モードが望ましい スイッチ 2 チャネルグループ 1 モード自動

#### **Answer:** D

5. 展示を参照してください。

```
interface GiqabitEthernet0/1
 switchport
 switchport mode trunk
 switchport trunk allowed vlan 1-100
\mathbf{I}interface GigabitEthernet0/48
 switchport
 switchport mode access
\mathbf{I}monitor session 1 source interface GigabitEthernet0/1
monitor session 1 destination interface GigabitEthernet0/48
```
GigabitEthernet0 / 48 ポートからミラーリングされるトラフィックは、GigabitEthernet0 / 1 ポート上の VLAN10 で送受信されるトラフィックだけに制限されますか。

A. GigabitEthernet0 / 48 の設定を VLAN 10 のメンバーに変更します。

B. VLAN 10 にないトラフィックをフィルタリングするために、アクセスリストを GigabitEthernet0 / 48 に追加します。

C.モニタセッションフィルタをグローバルに適用して、VLAN 10 からのトラフィックだけを許可します。 D.物理インターフェイスではなく、モニタセッションソースを VLAN 10 に変更します。

#### **Answer:** C